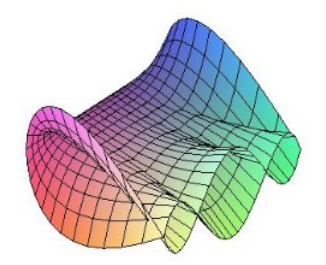

Cálculo Diferencial e Integral: um kit de sobrevivência "SageMath"

Luan Carlos Rigoleto Fernandes. Orientador: Prof. Dr. Rodrigo Martins.

# Normas de vetores no SageMath

Veremos como calcular três tipos de normas de vetores de  $\mathbb{R}^n$  usando o SageMath.

 $\boldsymbol{Defini}$ ção 1 : Dado um vetor qualquer  $u = (u_1, u_2, ..., u_n) \in \mathbb{R}^n$ , a norma euclidiana de  $u$  é o número real  $||u|| =$  $\frac{u_1}{\sqrt{2}}$  $u_1 + u_2 + \ldots + u_n.$ 

 $\textbf{Definição 2 : } \text{Dado um vector qualquer } u = (u_1, u_2, ..., u_n) \in \mathbb{R}^n$ , a norma da soma de *u* é o número real  $||u||' = |u_1| + |u_2| + ... + |u_n|$ .

**Definição 3 :** Dado um vetor qualquer  $u = (u_1, u_2, ..., u_n) \in \mathbb{R}^n$ , a norma do máximo de u é o número real  $||u||'' = max{ |u_1|, |u_2|, ..., |u_n| }$ .

## Normas de vetores no SageMath

Seja  $u = (u_1, u_2, ..., u_n) \in \mathbb{R}^n$  um vetor qualquer.

1. Para encontrarmos a norma euclidiana do vetor  $u$  no SageMath, digitamos:

u.norm $()$  ou u.norm $(2);$ 

2. Para encontrarmos a norma da soma de  $u$  no SageMath, digitamos:

 $u.norm(1);$ 

3. Para encontrarmos a norma do máximo de u no SageMath, digitamos:

u.norm(Infinity).

### Exemplo

Seja  $u = (1, 2, 3, 4, 5, 6, 7, 8, 9, 10)$ .

1. Norma euclidiana de u:

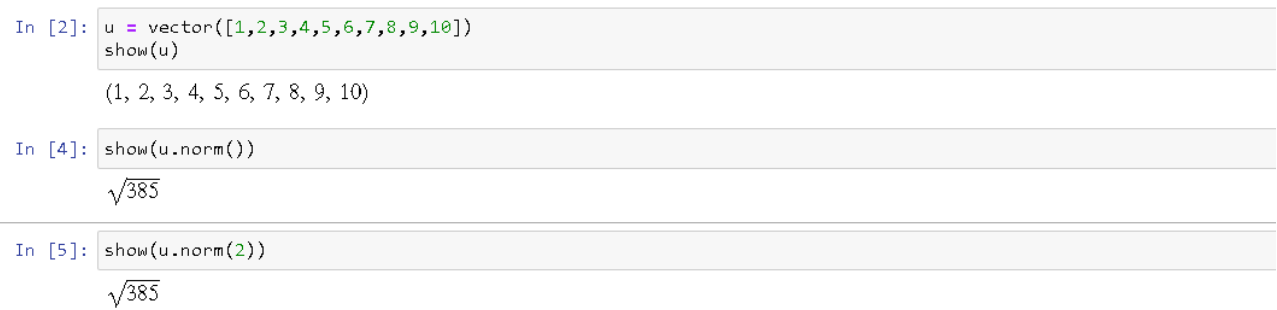

#### 2. Norma da soma de u:

```
In [2]: u = vector([1, 2, 3, 4, 5, 6, 7, 8, 9, 10])show(u)(1, 2, 3, 4, 5, 6, 7, 8, 9, 10)In [6]: show(u.norm(1))
55
```
#### 3. Norma do máximo de u:

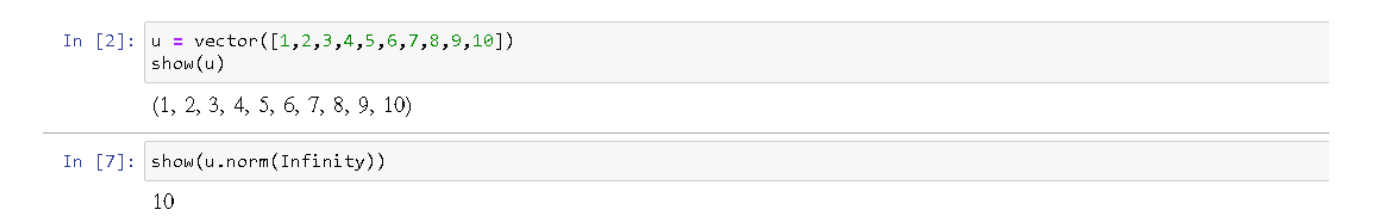

### Referências

- [1] BARD,G. V. Sage para Estudiantes de Pregrado. Cochabamba: Sagemath, 2014. Tradução de: Diego Sejas Viscarra. Disponível em < http://www.sage-para-estudiantes.com/ >. Acesso: 17/08/2020.
- [2] Poole, David. Álgebra Linear: uma introdução moderna. Tradução técnica de Martha Salerno Monteiro, Celia Mendes Carvalho Lopes. 2. ed. São Paulo: Cengage Learning, 2016.